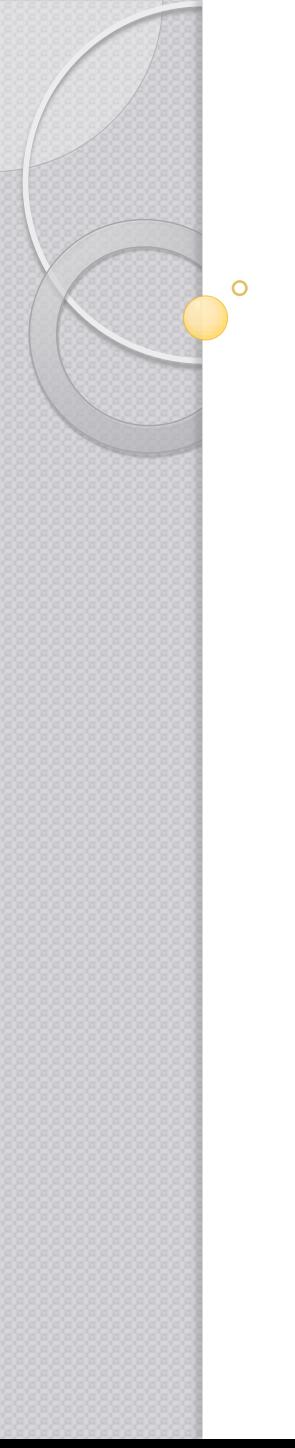

# .Net adatstruktúrák

Készítette: Major Péter

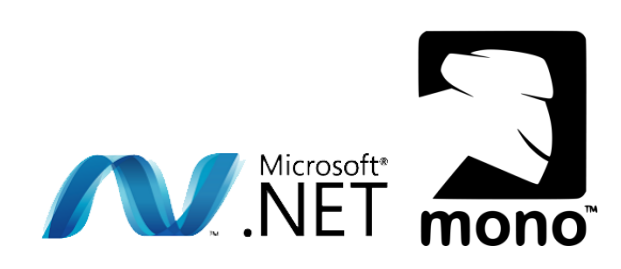

# Adatstruktúrák általában

- A .Net-ben számos nyelvvel ellentétben nem kell bajlódnunk a változó hosszúságú tömbök, listák, sorok stb. implementálásával, mert ezek megtalálhatók a függvénykönyvtárakban.
- A **System.Collection.Generic** névtér osztályai valósítják meg őket.
- Generikusak: bármely adattípusú változók tárolhatóak bennük.
- Ezeket érdemes használni, hiszen segítségükkel gyorsan érdekes programokat készíthetünk.
- Hátrányuk, hogy jóval lassabban működnek, mint egy célirányos implementáció, így teljesítmény centrikus esetben használatuk nem ajánlott.

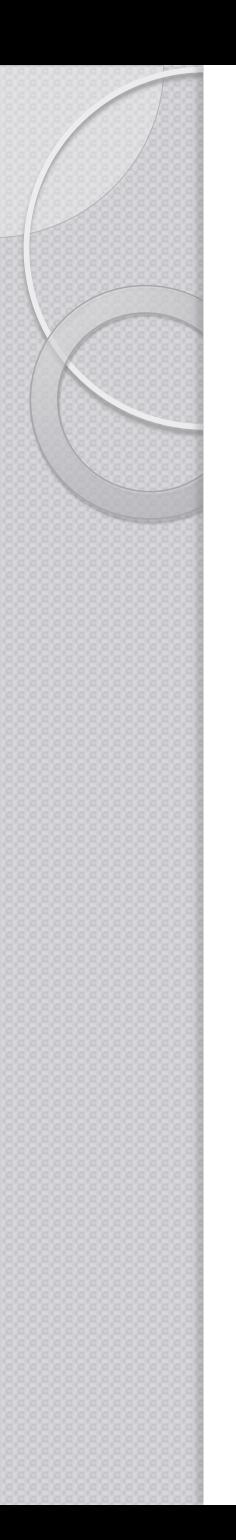

# A lista - List

- Gyakorlatilag olyan, mint egy változó hosszúságú tömb.
- Konstruktora paraméter nélküli, generikus:
	- **List**<*T*>(): adott adattípusú lista létrehozása, ahol *T* egy típus (pl.: *int*)
- Fő metódusai:
	- *void* **Add**( *T* item ): elem hozzáadása
	- *void* **AddRange**( *IEnumerable<T>* collection ): több elem hozzáadása egyszerre (pl.: tömb, másik lista)
	- *bool* **Remove**( *T* item ): elem áltavolítása, ha false-t ad vissza akkor az elem nem szerepel a listán
	- *void* **RemoveAt**( *int* index ): adott indexű elem eltávolítása
	- *int* **IndexOf**( *T* item ): elem sorszámát adja vissza (ha nincs a listán, akkor pedig -1-et)
	- *void* **Clear**(): a lista kiürítése
	- *T[]* **ToArray**(): a lista átalakítása tömbbé
	- *int* **Count** { get; }: elemek száma
- Elemek elérése a [] operátorral.

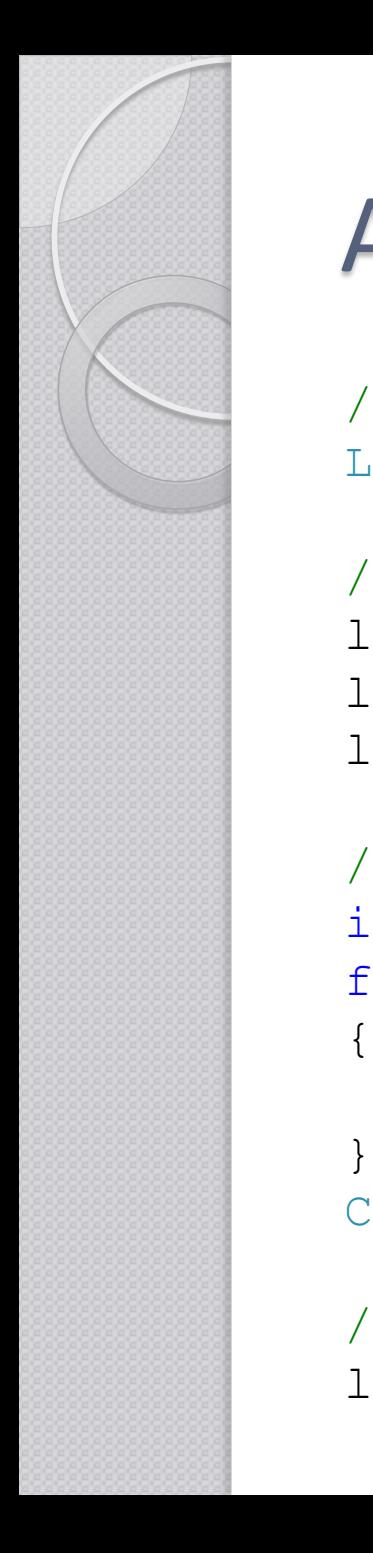

## A lista - List

```
 //Lista létrehozása
List<int> lista=new List<int>();
```

```
 //Elemek hozzáadása
 lista.Add(2);
 lista.Add(3);
 lista.Add(5);
```

```
 //Összeg kiszámítása
 int osszeg = 0;
for (int i = 0; i < lista. Count; i++)
    osszeg += lista[i];Console.WriteLine(osszeg);
```

```
 //Lista kiürítése
 lista.Clear();
```
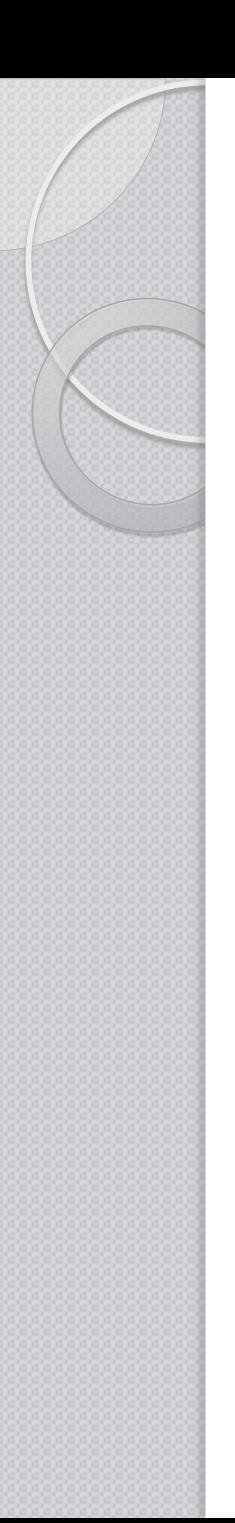

## A sor - Queue

- A sor adatstruktúrát valósítja meg.
- Konstruktora generikus, paraméter nélküli:
	- **Queue**<*T*>(): sor létrehozása, *T* az elemek típusa (pl.: *int*)
- Fő metódusok:
	- *void* **Enqueue**( *T* item ): elem hozzáadása a sorhoz
	- *T* **Dequeue**(): elem kiolvasása a sorból, ezután az elem törlődik a sorból (FIFO: first in first out, az elsőnek berakott elem kerül kiolvasásra legelőször)
	- *void* **Clear**(): a sor kiürítése
	- *T[]* **ToArray**(): a sor átalakítása tömbbé
	- *int* **Count** { get; }: elemek száma
- A sor belsejében lévő elemek nem olvashatóak ki.

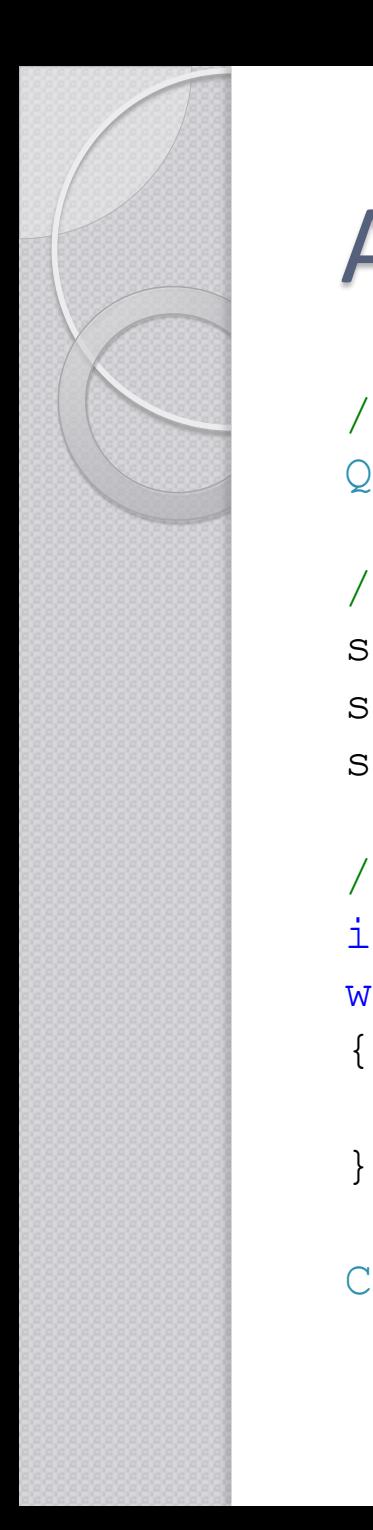

#### A sor - Queue

```
 //Sor létrehozása
Queue<int> sor = new Queue<int>();
```

```
 //Elemek hozzáadása
 sor.Enqueue(1);
sor.Enqueue(3);
sor.Enqueue(4);
```

```
 //Összeg kiszámítása
 int osszeg = 0;
while (sor.Count > 0)
     osszeg += sor.Dequeue();
```

```
Console.WriteLine(osszeg);
```
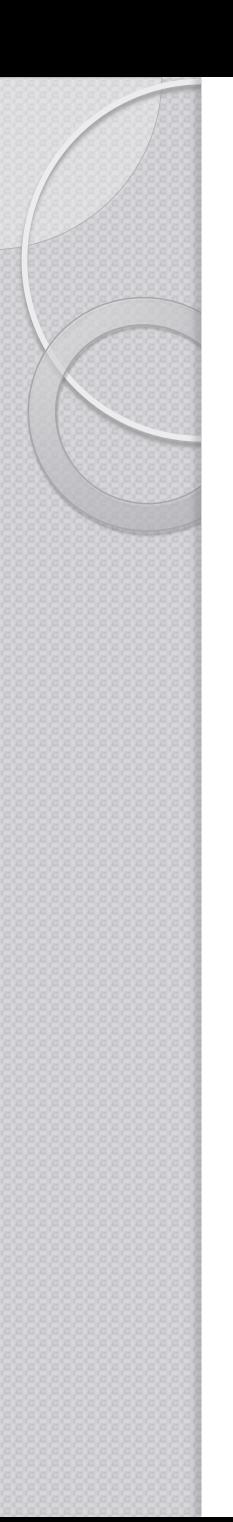

## A verem - Stack

- A verem adatstruktúrát valósítja meg.
- Konstruktora generikus, paraméter nélküli:
	- **Stack**<*T*>(): verem létrehozása, *T* az elemek típusa (pl.: *int*)
- Fő metódusok:
	- *void* **Push**( *T* item ): elem hozzáadása a veremhez
	- *T* **Pop**(): elem kiolvasása a veremből, ezután az elem törlődik a vermből (LIFO: last in first out, az utolsónak berakott elem kerül kiolvasásra legelőször)
	- *void* **Clear**(): a verem kiürítése
	- *T[]* **ToArray**(): a verem átalakítása tömbbé
	- *int* **Count** { get; }: elemek száma
- A verem belsejében lévő elemek nem olvashatóak ki.
- A verem működési szempontból a sortól csak az elemek kiolvasási sorrendjében tér el.

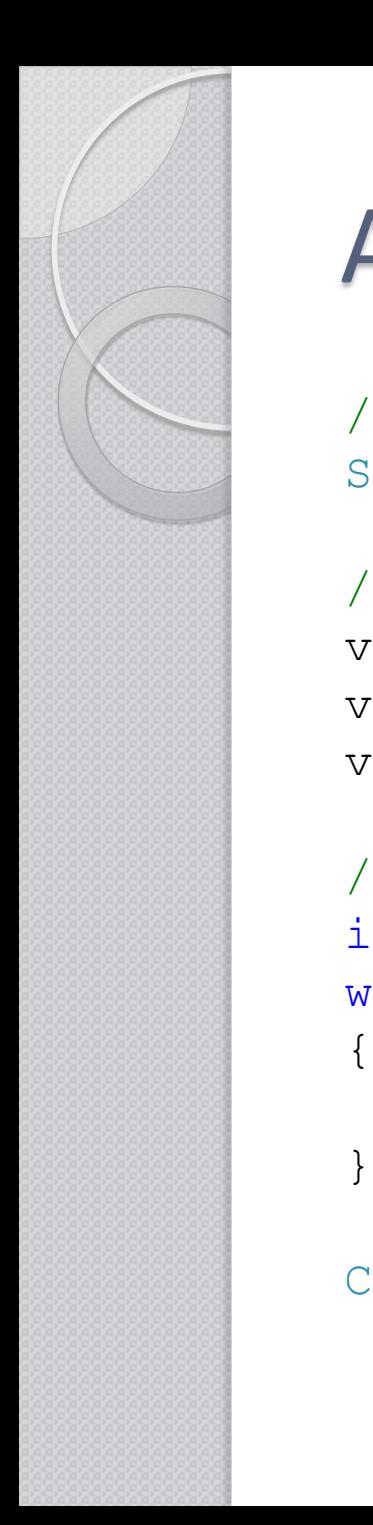

### A verem - Stack

```
 //Verem létrehozása
Stack<int> verem = new Stack<int>();
```

```
 //Elemek hozzáadása
 verem.Push(4);
 verem.Push(6);
 verem.Push(6);
```

```
 //Összeg kiszámítása
 int osszeg = 0;
while (verem.Count > 0)
     osszeg += verem.Pop();
```

```
Console.WriteLine(osszeg);
```
# A szótár - Dictionary

- A szótár elempárok tárolására szolgál, melyek közül egyik a kulcs, amely azonosítja az elempárt, másik az érték, minden kulcs egyedi.
- Gyakorlatilag a szótár úgy viselkedik, mint egy lista, de az elemek indexe itt tetszőleges típusú lehet (pl.: szöveg).
- Konstruktora generikus, paraméter nélküli:
	- **Dictionary**<*TKey*, *TValue*>(): létrehoz egy szótárt, ahol *TKey* a kulcs, *TValue* az érték típusa
- Fő metódsai:
	- *void* **Add**( *TKey* key, *TValue* value ): a value érték hozzáadása key kulccsal
	- *bool* **ContainsKey**( *TKey* key ): megadja, hogy szerepel-e egy kulcs a szótárban
	- *bool* **ContainsValue**( *TValue* value ): megadja, hogy szerepel-e egy érték a szótárban
	- bool **Remove**( *TKey* key ): eltávolít egy elemet a szótárból, a visszatérési érték a művelet sikerességét jelzi
	- *int* **Count** { get; }: az elemek (kulcsok) száma
	- *void* **Clear**(): szótár kiürítése
- A szótár elemei a [] operátorral érhetőek el.
	- A szótárat foreach ciklussal lehet végig olvasni, amellyel a szótárból **KeyValuePair**<*TKey*, *TVaule*> típusú elemeket kapunk. Ezek **Key** és **Value** mezői adják a megfelelő kulcs és érték párokat.

## A szótár - Dictionary

```
 //Egy 20 elemű tömb előállítása véletlen számokkal 0..9 intervallumban
           int[] szamok = new int[20];
            Random R=new Random();
           for (int i = 0; i < 20; i++)
\begin{matrix} \begin{matrix} \end{matrix} \\ \end{matrix}szamok[i] = R.Next(10); }
            //Szótár létrehozása
           Dictionary<int, int> szamokSzama = new Dictionary<int, int>();
            //Megszámoljuk, hogy hányszor fordul elő egy adott szám a tömbben
           for (int i = 0; i < szamok. Length; i++) {
                if (szamokSzama.ContainsKey(szamok[i]))
 {
                   szamokSzama[szamok[i]]++;
 }
                else
{
                  szamokSzama.Add(szamok[i], 1);
 }
 }
            //Kiíratjuk melyik számból hány volt a tömbben
           foreach(KeyValuePair<int,int> elem in szamokSzama)
^{32222222221} Console.WriteLine(elem.Key.ToString() + ": " + elem.Value + " db");
 }
```
# Elemek összehasonlítása

- Sok esetben lehet szükségünk az elemek sorba rendezésére, ehhez a **System.Collections.Generic**.*IComparer*<*T*> interfészt megvalósító osztályra van szükségünk. A *T* azon adattípus, amelyen majd összehasonlítást végzünk.
- Ennek fő metódusa:
	- *int* **Compare**( *T* x, *T* y ): összehasonlít két azonos típusú elemet, visszatérési értéke:
		- negatív, ha x kisebb, mint y
		- nulla, ha x egyenlő y
		- pozitív, ha x nagyobb, mint y

# Szótár elemek összehasonlítása

 Az összehasonlító osztály, amely *KeyValuePair*<*string*, *int*> típusú adatokat hasonlít össze, nagyság szerint csökkenő rendezéshez a **Value** szerint:

```
class WordComparer : IComparer<KeyValuePair<string, int>>
{
     public int Compare(KeyValuePair<string, int> x, KeyValuePair<string, int> y)
\{if (x.Vallow == y.Vallow) return 0;
        if (x.Value > y.Value) return -1;
         else return 1;
 }
}
```
#### Használat:

```
WordComparer WC;
WC = new WordCompare();
List<KeyValuePair<string, int>> wordList =
    new List<KeyValuePair<string, int>>(Words.Count);
wordList.AddRange(Words);
wordList.Sort(WC);
```